## **3.2 Workbench Installation Overview**

In this chapter we will be installing the i2b2 Workbench client application.

## Order of Installation

The basic steps that will be taken during this installation are as follows:

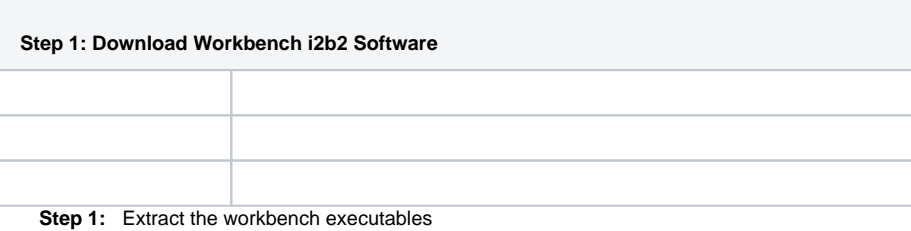

**Step 2:** Configuration: Define the hive location

**Step 3:** Configuration: Define physical memory

**Step 4:** Verify installation

## **Important** Λ

The details of what is to be done for each step are defined in the different sections within this chapter. It is important to follow steps in the order they are defined and not to skip any of them unless otherwise noted.